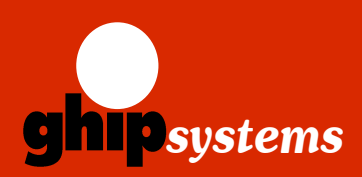

Tel. +49 (0)40 65729818 Fax +49 (0)40 65729819 E-mail: sales@ghipsystems.com Web: http://www.ghipsystems.com

### **Highlights**

- ; **Passive CWDM multiplexers with 4, 8 or 16 channels**
- ; **Optional extension and cascading ports for network upgrade or addand-drop**
- ; **Up to10 Gbit/s per channel**
- ; **Compliant to ITU-T G.694.2 CWDM standard**
- ; **Easy integration of new services over existing fiber optic lines**
- ; **Low-cost transceivers applicable, existing equipment can still be used**
- ; **Metro distance, up to 80 km**
- ; **Fully transparent to all data rates and protocols**
- ; **Entirely passive device, no power supply needed**

## **express CWDM**

### More Bandwidth over Fiber Optic

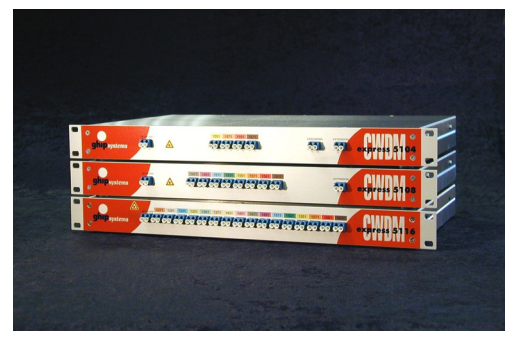

The flexible express CWDM/OADM concept provides the ideal enhancement for your current fiber optic infrastructure.

It will transmit up to 16 connections of different standards, data rates or protocols over one single fiber optic link. ESCON, ATM, Fibre Channel, Gigabit Ethernet are supported simultaneously, without disturbing each other.

The express CWDM system can also be cascaded: Start with e.g. 4 channels and use the extension port later to access additional applications when needed. Up to 16 channels can be transported this way without extending the fiber optical infratructure cabling.

Due to its purely passive technology, the express CWDM series is well-prepared for building a fail-safe and maintenance-free backbone architecture.

With our complementary express OADM components you can drop single channels from a CWDM bus or build optical add-and-drop rings in a flexible way.

#### Application Examples

- $\bullet$  **Enterprises and Carriers/Telcos with Fiber Infrastructure**
- **Access to Additional Applications via Existing Links**
- **ATM, Escon, Fibre Channel, Gigabit Ethernet Simultaneously**
- **Cost-Effective Transmission of High Data Volumes**
- z **Ideal Solution for Metro-Core, Metro-Access and Enterprises**

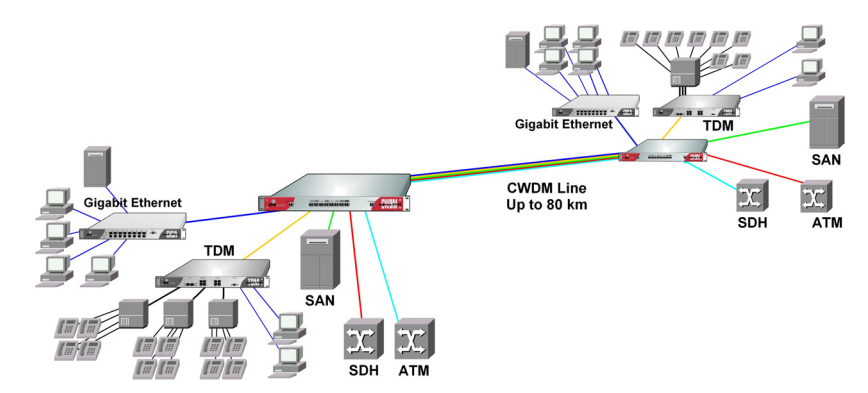

CWDM Application with Five Independent Data Channels over one Fiber Optic Line

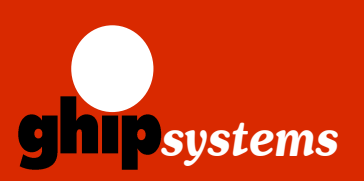

Wandsbeker Koenigstrasse 50 22041 Hamburg, Germany Tel. +49 (0)40 65729818 Fax +49 (0)40 65729819 E-mail: sales@ghipsystems.com Web: http://www.ghipsystems.com

# **express CWDM**

### More Bandwidth over Fiber Optic

### **Specification**

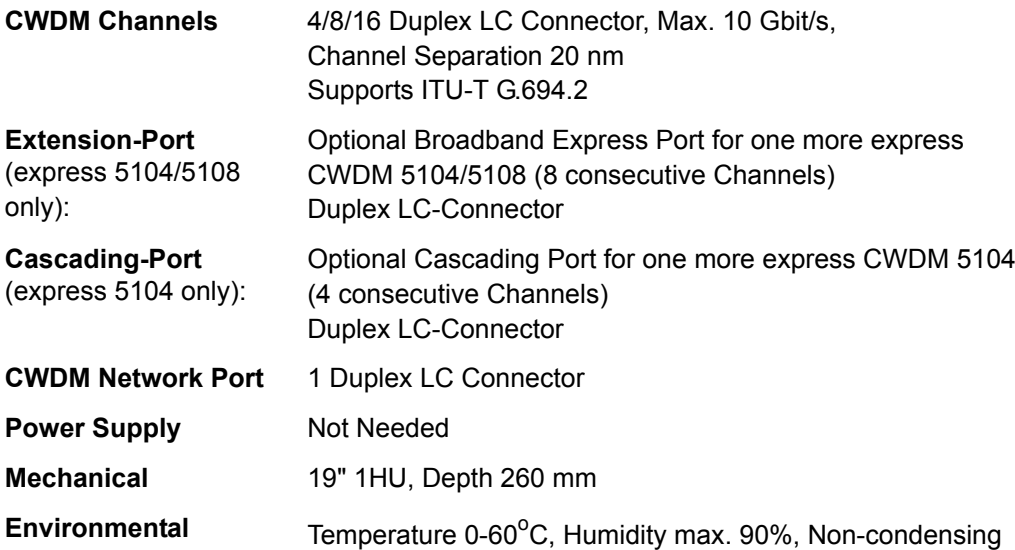

#### Ordering Information

**express CWDM 5104** 4 x 20 nm Channel 1 x CWDM Network optional: 1 x Extension Port (8 consecutive Channels) optional: 1 x Cascading Port (4 consecutive Channels)

**Order Code: G5104-XXXX-Y XXXX=1271:** 1271, 1291, 1311, 1331nm E\*=1471 nm, C\*= 1351nm **XXXX=1351:** 1351, 1371, 1431, 1451nm E\*=1471 nm, C\*= 1271nm **XXXX=1471:** 1471, 1491, 1511, 1531nm E\*=1271 nm, C\*= 1551nm **XXXX=1551:** 1551, 1571, 1591, 1611nm E\*=1271 nm, C\*= 1471nm **Y=0:** Basic Equipment **Y=E:** Basic Equipment +

Extension Port **Y=C:** Basic Equipment + Cascading Port **Y=EC:** Basic Equipment + Extension Port + Cascading Port **express CWDM 5108** 8 x 20 nm Channel 1 x CWDM Network optional: 1 x Extension Port (8 consecutive Channels)

**Order Code: G5108-XXXX-Y XXXX=1271:** 1271, 1291, 1311, 1331, 1351, 1371, 1431, 1451nm E\*=1471 nm **XXXX=1471:** 1471,1491,1511,1531 1551,1571,1591,1611nm E\*=1271nm

**Y=0:** Basic Equipment **Y=E:** Basic Equipment + Extension Port

16 x 20 nm Channel 1 x CWDM Network

**express CWDM 5116**

**Order Code: G5116-1271-0** 1271, 1291, 1311, 1331, 1351, 1371, 1431, 1451, 1471, 1491, 1511, 1531, 1551, 1571, 1591, 1611nm

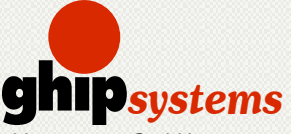

ghip systems GmbH Wandsbeker Koenigstrasse 50 22041 Hamburg, Germany Tel. +49 (0)40 65729818 Fax +49 (0)40 65729819 sales@ghipsystems.com http://www.ghipsystems.com

**E\*, C\*: Bottom edge of wavelength coverage in nm Other CWDM multiplexer types on request.**

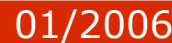